## **Select Roles (Select All That Apply):**

**RFS**

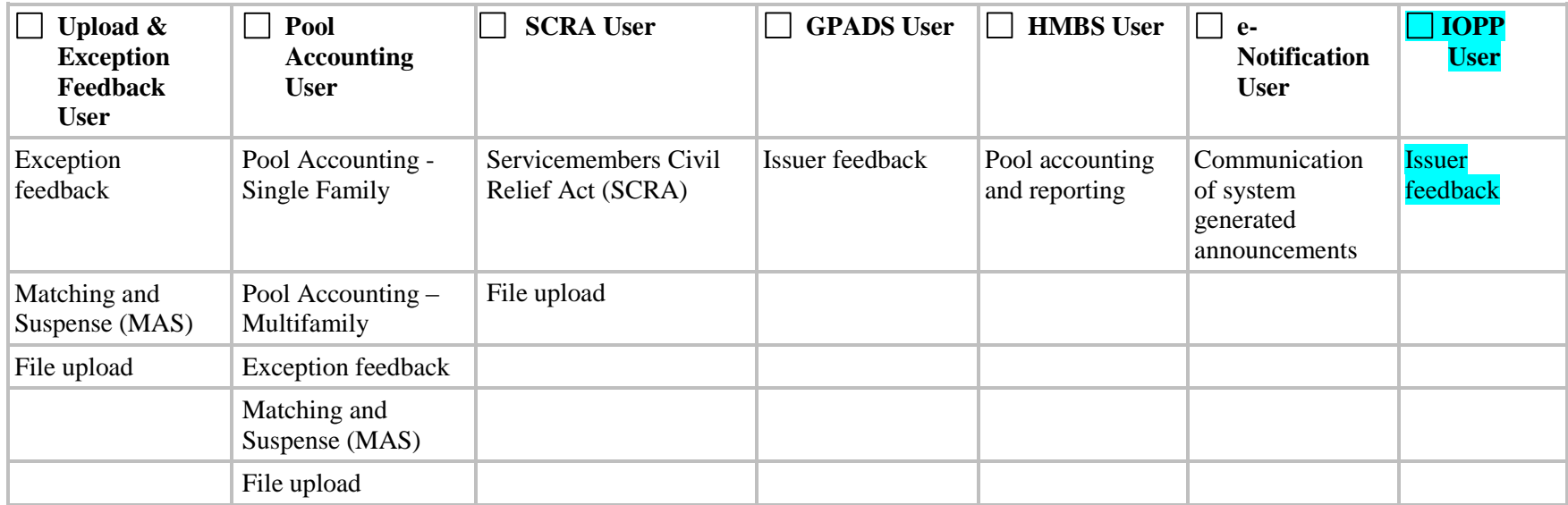

## **IPMS**

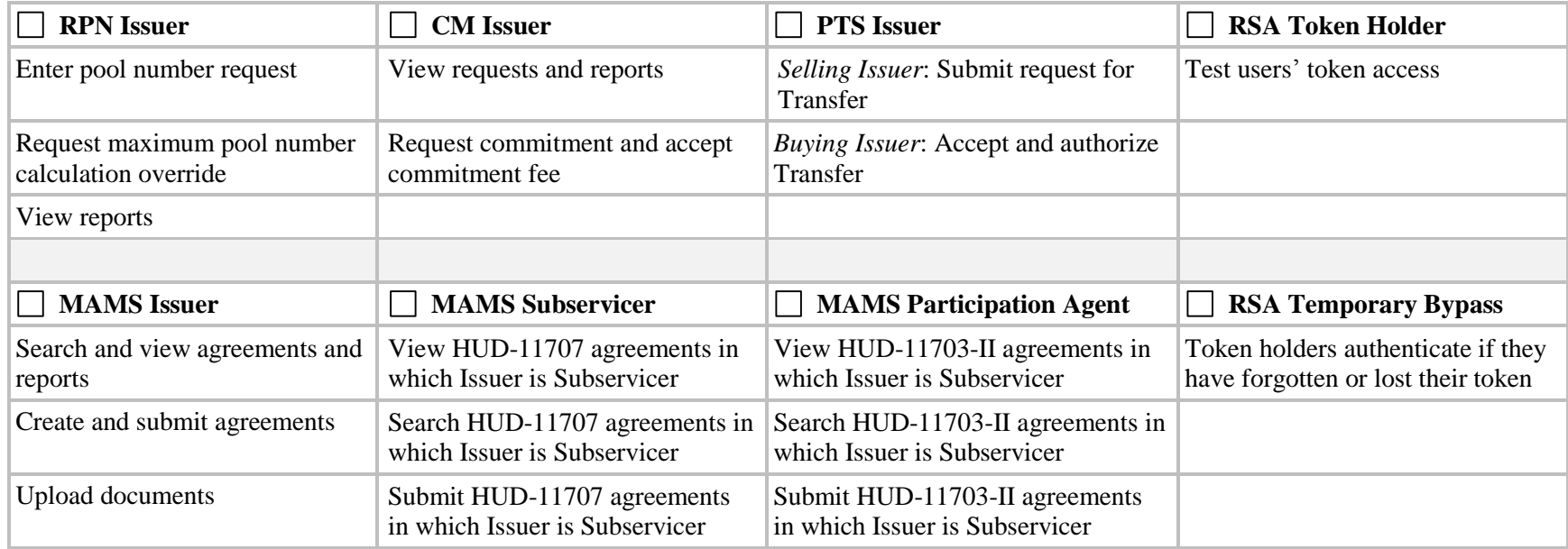